## Hurtigveiledning for berøingskontroller for Cisco Webex Room-serien RoomOS 10.11

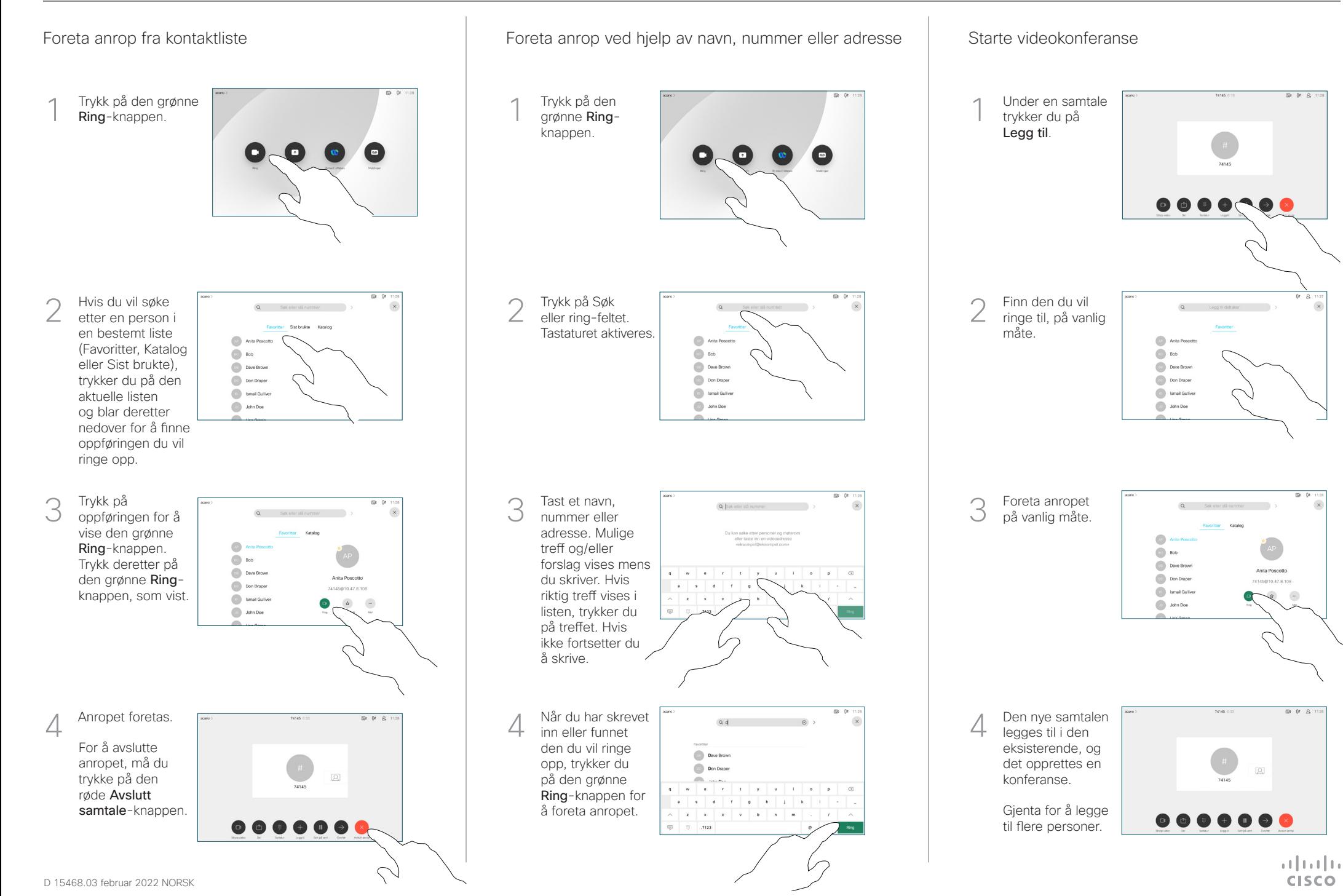

## Hurtigveiledning for berøingskontroller for Cisco Webex Room-serien RoomOS 10.11

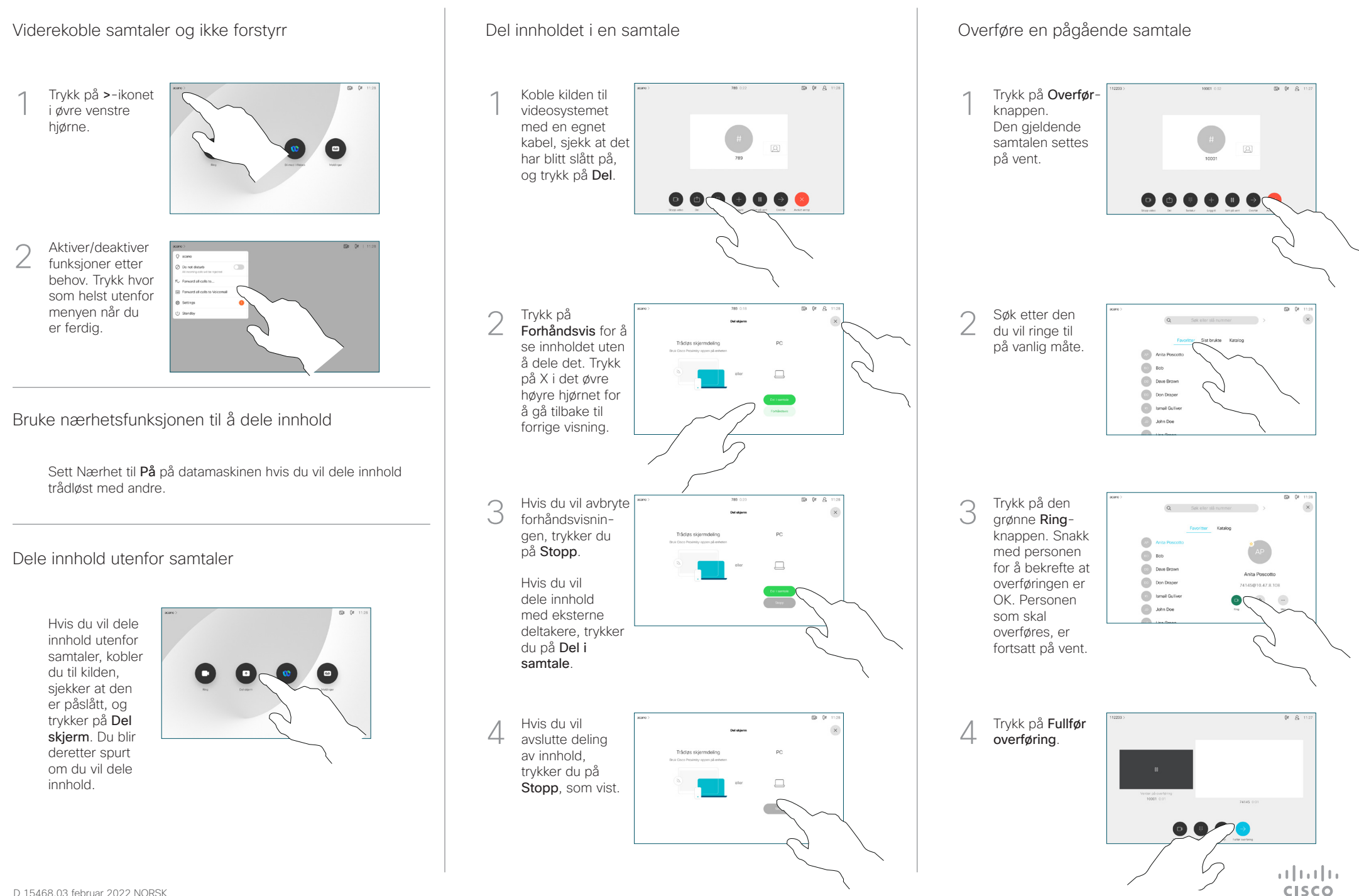

D 15468.03 februar 2022 NORSK